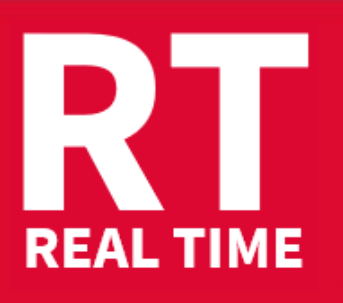

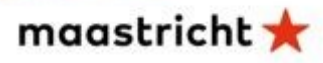

## **Instructions for competitors**

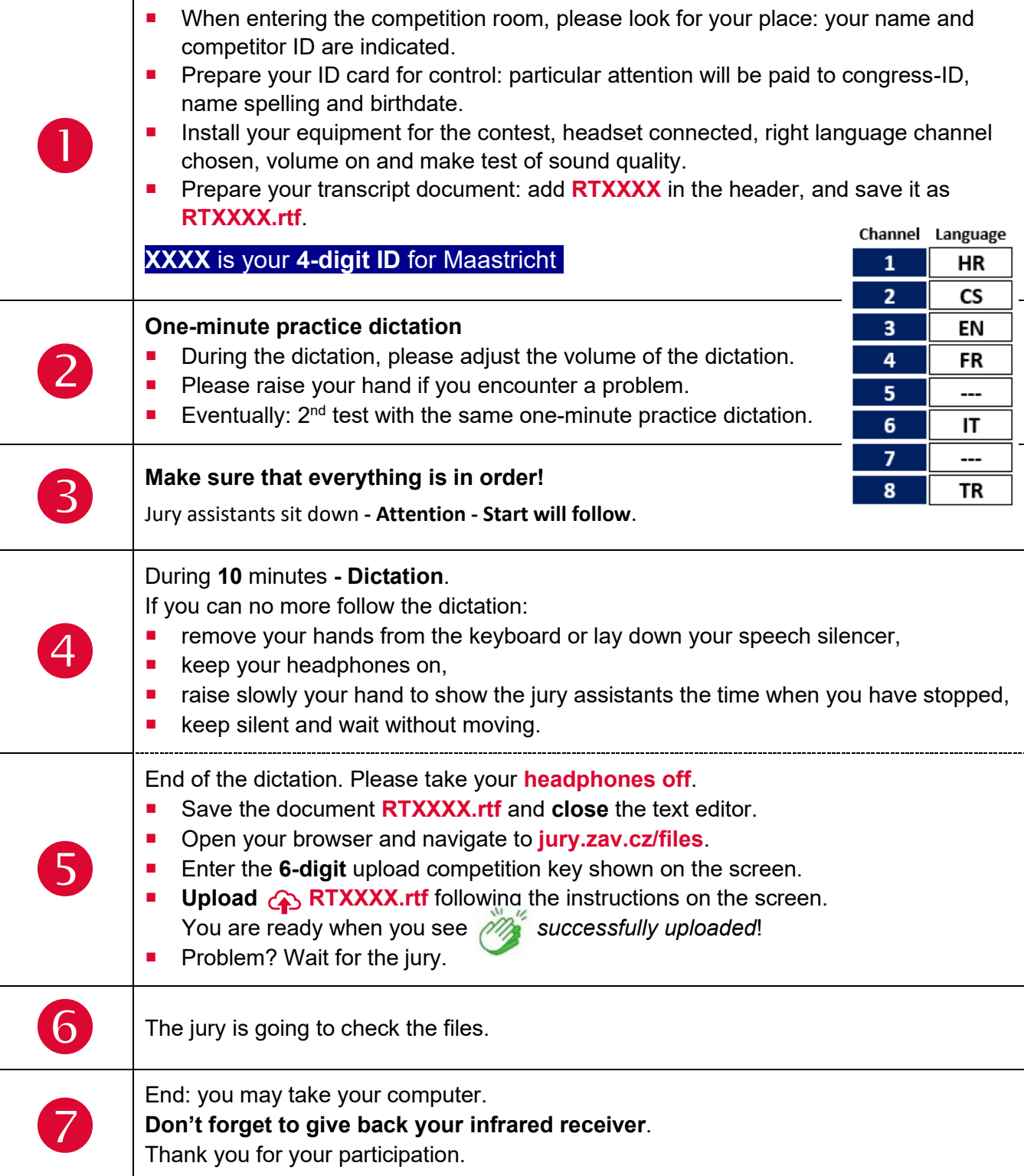

Your competition results will be published on your personal page on **Monday at 17:00-18:00 pm**, access with your password received with registration confirmation.

## Competition leader – **Linda Drake** – USA